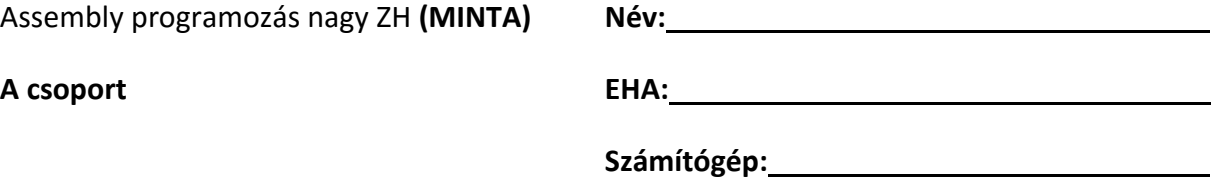

1. Hogyan működnek az alábbi Intel x86 Assembly utasítások? (Mik a paramétereik, mit csinálnak, milyen megkötések vonatkoznak rájuk?)

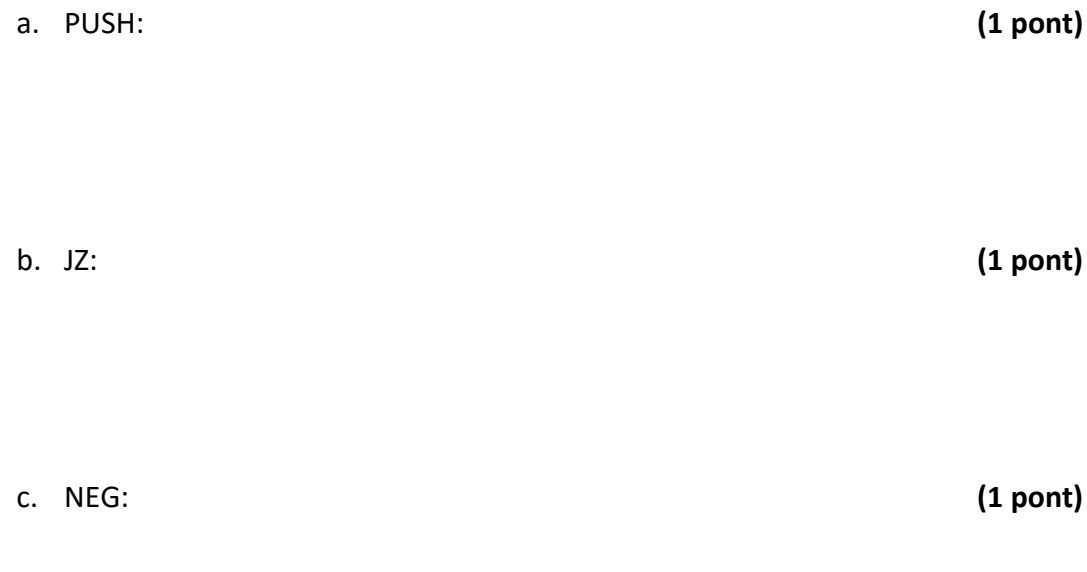

2. Váltsd át a -42 és 85 számokat 8 bites kettes komplemens bináris alakba, és add össze a két számot bináris alakban! **(2 pont)** Az "U:\feladat" könyvtárban találsz egy "ProjectNagyZH" mappát egy Visual Studio projekttel. Ezt a mappát másold ki az "U:\" meghajtó gyökerébe (a feladat könyvtár mellé). Nyisd meg a Mappában levő "Projekt.sln" Visual studio projektet, és az ott szereplő "ZHkeret.asm" fileban oldd meg az alábbi feladatokat!

- 3. Írj eljárást, ami kiszámítja az  $(A+B)$ ! értéket ((A+B) faktoriális =  $1^*2^*...*(A+B)$ ). Az eljárás dolgozhat közvetlenül az adat szegmensben definiált "A", és "B" változókon. Az eljárás az eredményt az AX regiszterben adja vissza! Az eljárást hívd is meg A Main "eljárásban" **(5 pont)**
- 4. Írj programot, amely a paraméterül kapott sztringről eldönti, hogy palindroma –e (visszafelé olvasva is önmagát adja-e). A megoldásnak az alábbiakat kell teljesítenie:
	- Az eljárás paramétere a feldolgozandó sztring kezdőcíme.
	- Az eljárás a paramétereit a vermen keresztül kapja meg.
	- Az eljárás a működése közben kiírja a képernyőre a "Palindroma." vagy "Nem palindroma." szövegeket. (A kiírásban használhatod a "WriteString" eljárást.)
	- Az eljárást hívd is meg az adat szegmensben található "string" stringre.

A részletes pontozási szempontokat megtalálod az alábbi táblázatban. **(10 pont)**

## **Pontozási szempontok:**

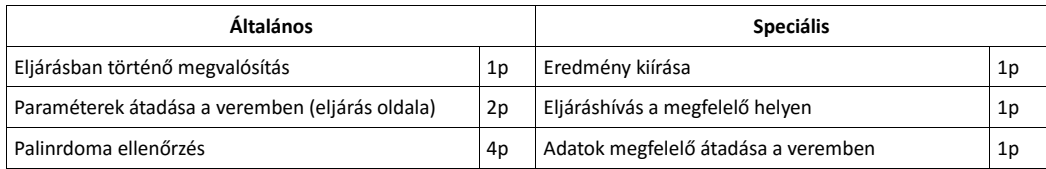